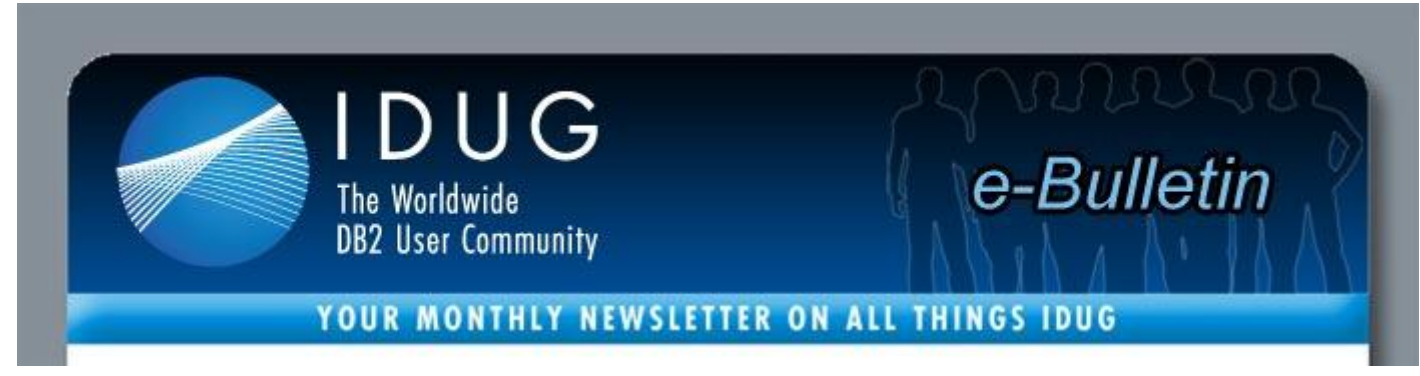

# **Table of Contents**

**[A Letter from the President |](http://www.idugdb2-l.org/administrator/index2.php?option=com_sm2emailmarketing&task=previewmessage&action=1&no_html=1&cid%5b%5d=173#president) [Win a FREE trip to an IDUG Tech Conference](http://www.idugdb2-l.org/administrator/index2.php?option=com_sm2emailmarketing&task=previewmessage&action=1&no_html=1&cid%5b%5d=173#Win) IDUG** *[Solutions Journal](http://www.idugdb2-l.org/administrator/index2.php?option=com_sm2emailmarketing&task=previewmessage&action=1&no_html=1&cid%5b%5d=173#SJ)* **Content | [IDUG Events](http://www.idugdb2-l.org/administrator/index2.php?option=com_sm2emailmarketing&task=previewmessage&action=1&no_html=1&cid%5b%5d=173#Events) [DB2 in Your Area](http://www.idugdb2-l.org/administrator/index2.php?option=com_sm2emailmarketing&task=previewmessage&action=1&no_html=1&cid%5b%5d=173#Area) | [DB2 Content on www.IDUG.org](http://www.idugdb2-l.org/administrator/index2.php?option=com_sm2emailmarketing&task=previewmessage&action=1&no_html=1&cid%5b%5d=173#content) | [DB2 Resources](http://www.idugdb2-l.org/administrator/index2.php?option=com_sm2emailmarketing&task=previewmessage&action=1&no_html=1&cid%5b%5d=173#resources)**

*Advertisement*

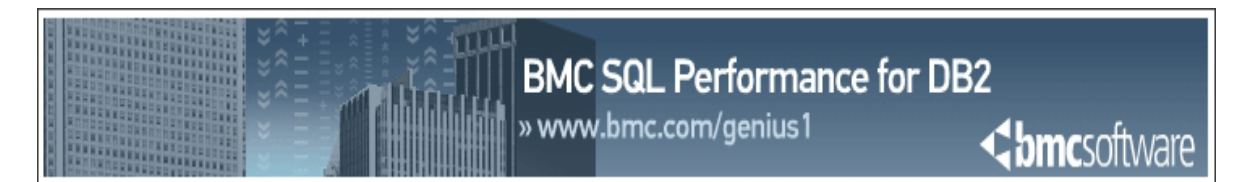

# **A Letter from the President**

Dear IDUG Membership

Last week was a great week for me. The year was off to a good start, and it finally looked like our team would have the bandwidth to work on some house keeping items that had been on our "to do list" for too many months.

Then my manager came by and said, "Now that things are running smoothly, I think we should take advantage of those additional DB2 V9 features that everyone has talked about. Would you prepare a report detailing the features that we could potentially enable, the risks and benefits of each one, and a proposal for their implementation by next Wednesday?"

As I committed to delivering this report, I wondered how many additional hours I would have to work to pull together this information. Fortunately this task was easier than I thought. In just a small amount of time, I located several presentations from past IDUG conferences on IDUG's Web site. Then I searched the DB2 List serve, [DB2-L,](http://www.idugdb2-l.org/cgi-bin/wa?A0=DB2-L) archives for questions and comments from other DB2 users about the new V9 features. I checked out the IDUG "[Code Place](http://www.idugdb2-l.org/table/code-place/index.html)" on www.IDUG.org for sample programs and code that implement these new features. Not only did I find all the information that I needed for my report, I found the names and e-mail addresses for four people who had enabled the additional V9 features we are considering. I sent e-mails to them to see if we could discuss their experiences further offline.

How have you used the information on IDUG's Web site to help you plan a migration, research an error code, obtain real life experiences on new features, or make your DB2 life a little easier? Would you share your experiences with the worldwide DB2 community by posting your experiences to DB2-L, participating in a special interest group, or speaking at one of our conferences? We want to hear your stories.

Remember that www.IDUG.org is your connection to the worldwide DB2 community.

With best regards, Elizabeth Moore, IDUG President

## **Win a FREE trip to an IDUG Tech Conference!**

### *DB2's Got Talent Contest*

IDUG and DBI know there is a great deal of talent in our DB2 user community. If you have interacted with DB2 (z/OS or LUW) in any way, you have likely enjoyed some form of success; you have probably also solved some challenges. Through this contest, *[DB2's Got Talent](http://www.dbisoftware.com/db2nightshow/db2sgottalent.php)*, we are looking for members of the DB2 user community to share their experiences with others – which is exactly the spirit of IDUG!

### **The Prizes**

- **1st Prize**: One FREE IDUG Conference Registration to any IDUG Conference in 2011 (North America, Europe, or Australia) provided by IDUG, plus up to \$1,500 USD travel expense allowance provided by DBI. Approximate value of prize package: \$3,500 USD
- **2nd Prize**: Xbox 360 250GB Console with Kinect (approximate value \$500) provided by IDUG.
- **3rd Prize**: \$100 Amazon.com Gift Certificate provided by DBI.
- **Finalist Prizes**: Each of the top 10 Contestants that are invited by the judges to participate in the Finals Shows will win \$50 Amazon.com Gift Certificates provided by DBI.

## **The Details**

- Read: [How The Contest Will Work](http://www.dbisoftware.com/db2nightshow/contest.php)
- Want to be a contestant? [Download the Application \(](http://www.dbisoftware.com/db2nightshow/Application.doc)Application.doc), complete it, then return it to "db2sgottalent" "at" "dbisoftware.com".
- Spectators and Contestants: Register for your FREE seat in our Webinar Studio Audience

## **IDUG** *Solutions Journal* **Content**

On a quarterly basis, the IDUG *e-Bulletin* features installments of great technical content from the IDUG *Solutions Journal*, ensuring that the best content reaches you as soon as possible. Below is a sample of some of the content featured in the 2010 Winter edition::

- [Letter From the Executive Editor \(Philip Nelson\)](http://www.idugdb2-l.org/images/stories/solution_journal/December_2010/ISJ-2010-12-philip-nelson.pdf)
- [Business Intelligence Platform Selection, Technology Biases, and Other Traps \(Mike Biere\)](http://www.idugdb2-l.org/images/stories/solution_journal/December_2010/ISJ-2010-12-Mike-Biere.pdf)

To access the entire 2010 Winter edition of the IDUG Solutions Journal online, [click here.](http://www.idugdb2-l.org/solutions-journal-content/idug-solutions-journal-winter-2010.html)

## **IDUG Events**

## *IDUG North America 2011, May 2-6, Anaheim, California*

Plan to join us [May 2-6, 2011 in Anaheim, California,](http://www.idugdb2-l.org/north-america-2011/index.html) for in-depth training presented for users, selected by users, Special Interest Group sessions, certification testing, hands-on training, and the opportunity to network with DB2 users and experts from around the globe.

DB2 professionals, like you, create the IDUG technical program to ensure it consistently aligns with the needs of you and your organization. Below is a sampling of sessions by users, for users :

- **A DB2 Hitchhikers Guide to RMF and SMF**, Frank Petersen, *Bankdata*
- **Back to the Fifties…50 Fabulous Ways for Forecasting Failures**, Alexander Kopac, *Home Depot*
- **The Database Whisperer: When SQL Attacks!**, Brad Price, *Werner Enterprises*
- **Relational vs. pureXML: Battle of the Titans**, Konstantin Tadenev, *UPS*
- **Early Experiences with New DB2 10 Metrics/Metadata**, Terry Berman, *DST System, Inc.*
- **Customer Experiences with Index Compression for IBM DB2 9.7**, Prashant Sogarwal, *Suntrust Banks*
- **Omegamon Performance Database (z/OS) - Exploit the Power**, Bill Sundarrajan, *Fifth Third*
- **From DB2 on Z to solidDB, CDC Makes it All Happen!**, Tom Glaser, *Mastercard*

Visit the [Online Conference Schedule t](http://www.idugdb2-l.org/north-america-2011/online-schedule-a-technical-program.html)o view all the available sessions this May. Don't forget to register! [Register today to save \\$150 on your full-conference registration.](http://www.idugdb2-l.org/north-america-2011/registration-information.html)

## *IDUG EMEA 2011, 14-18 November, Prague, Czech Republic*

Save the date for **IDUG EMEA 2011**, taking place 14-18 November 2011 in Prague, Czech Republic! Registration and housing is now available. Start your justification process early by utilising the information available on IDUG's EMEA Conference Web site, [www.IDUG.org/EMEA.](http://www.idug.org/EMEA)

## **IDUG EMEA 2011 Call for Presentations**

If you're a DB2 professional who would like to share your experience and knowledge with DB2 peers, we invite you to participate in the [IDUG EMEA 2011 Call for Presentations.](http://www.idugdb2-l.org/european-conference/idug-europe-call-for-presentations.html) Your registration to EMEA is FREE when you present at the conference. If your abstract is chosen to be presented in Prague, your conference registration fee will be waived and your presentation will be included in the conference proceedings, referenced well after the event. If you are interested in [submitting an abstract,](http://www.idugdb2-l.org/european-conference/idug-europe-call-for-presentations.html) please do so today! The Call for Presentations officially closes 14 March 2011.

## **IDUG EMEA 2010 Best Speakers Announced!**

IDUG is proud to announce the Top IDUG EMEA 2010 Best Speakers. Thank you to all of our speakers for their hard work and dedication to IDUG and the entire DB2 community.

## **Top 5 User Speakers**

- 1. **Frank Petersen**, Bankdata
	- B05: *A DB2 Hitchhikers Guide to RMF and SMF*
- 2. **Peter Suhner**, AXA Technology Services Switzerland AG D09: *DB2 and Oracle Infrastructure Standardization*
- 3. **Suresh Sane**, DST Systems Inc. E10: *DB2 9 SQL Features - Richer and Faster!*
- 4. **Stewart Smith**, Standard Life
- F17: *Get a Free Lunch with IBM Data Studio*
- 5. **Davy Goethals**, Arcelormittal
	- B14: *All You Ever Wanted to Know About DB2 and DFSORT*

## **Top 5 Overall Speakers**

- 1. **Matthias Nicola**, IBM Silicon Valley Lab E15: *The XMLTABLE Function - A Swiss Army Knife for Application Developers*
- 2. **John Campbell**, IBM Corporation A15: *DB2 for z/OS Optimising Insert Performance*
- 3. **Scott Hayes**, DBI
- D14: *DB2 LUW Index Design, Best Practices, and Case Studies* 4. **Daniel Luksetich**, YL&A
- E17: *SQL Search and Scroll Techniques in DB2 for z/OS*
- 5. **Matt Huras**, IBM Toronto Lab C05: *The Latest from the Lab on DB2 pureScale*

#### Advertisement

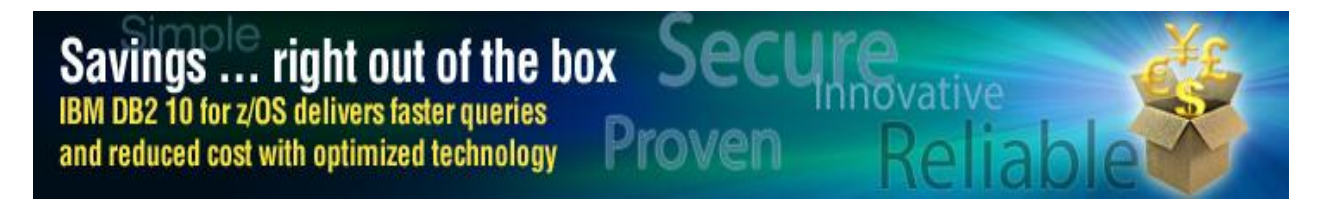

## **DB2 in Your Area**

Are you a RUG Leader with an upcoming regional meeting that you would like to have highlighted in the IDUG e-Bulletin? Help make the [IDUG Calendar of Events](http://www.idugdb2-l.org/component/option,com_jcalpro/Itemid,70/date,2011-01-01/extmode,cal/) *the* resource for finding DB2 educational opportunities and add your upcoming regional meeting(s) and event(s) to our calendar.

- DB2's Got Talent Contest [Contestant Search Week 1:](http://www.idugdb2-l.org/component/option,com_jcalpro/Itemid,72/date,2011-02-04/extid,408/extmode,view/) Friday, February 04, 2011 10:00 a.m. 11:30 a.m.
- DB2's Got Talent Contest [Contestant Search Week 2:](http://www.idugdb2-l.org/component/option,com_jcalpro/Itemid,72/date,2011-02-11/extid,412/extmode,view/) Friday, February 11, 2011 10:00 a.m. 11:30 a.m.
- [SQL Performance In 2011 -](http://www.idugdb2-l.org/component/option,com_jcalpro/Itemid,72/date,2011-02-17/extid,390/extmode,view/) Sheryl M. Larsen: Thursday, February 17, 2011 9:00 a.m. 5:00 p.m.
- DB2's Got Talent Contest [Contestant Search Week 3 :](http://www.idugdb2-l.org/component/option,com_jcalpro/Itemid,72/date,2011-02-18/extid,413/extmode,view/) Friday, February 18, 2011 10:00 a.m. 11:30 a.m
- DB2's Got Talent Contest [Contestant Search Week 4:](http://www.idugdb2-l.org/component/option,com_jcalpro/Itemid,72/date,2011-02-25/extid,414/extmode,view/) Friday, February 25, 2011 10:00 a.m. 11:30 a.m

## **DB2 Content on www.IDUG.org**

### By George Shomsky, American Education Services

In light of the Presidents letter, I thought I'd take the time this month and go through NA 2009 presentations and find some pertaining to DB2 V9. As I looked though the presentations, I was pleasantly surprised to find so many detailing V9 enhancements and functionality. Seeing that we are just converting to V9 this year, [IDUG NA 2009 presentations](http://www.idugdb2-l.org/conference/CD/NA09/) will be the first place I look for information. Here are a some the interesting presentations I discovered.

#### **Protect Your Business Using the New DB2 9 for z/OS Security Features** Jim Pickel, *IBM*

The information highway continues to increase the demand for instant access to information without boundaries. How can you protect your data with all these new demands? The mainframe is the most secure environment but only if you utilize its features. This session discusses various new practices for DB2 for z/OS security including trusted context and roles introduced in Version 9. Most sites have a range of security needs and objectives. For some situations, a basic application security model is adequate to protect your information. For others, a comprehensive data-centric security model is needed to protect your information from all types of access. Choices and guidelines will be primary points, discussing ways to utilize the new techniques to improve compliance and security for your site. The objective is to help you understand the range of choices, the recent DB2 changes and how to make incremental enhancements to protect your data. Don't let your business be in the headlines.

## **What's New in DB2 9 for z/OS?**

Roger Miller, *IBM Silicon Valley Lab* 

We discuss the latest news about DB2 for z/OS, including the changes in disks, IBM System z9 and z10 Integrated Information Processor or zIIP and new z10 processors. Then the discussion will move DB2 9 for z/OS, with XML and SQL that is more consistent across the DB2 family. Utility enhancements help with new

function, more LOB and XML support, better performance and improved availability, removing the BUILD2 step from online reorg. DB2 9 enhances DB2's

ability to handle new web and enterprise applications. DB2 9 improves the ability to handle new applications with XML, large objects, and many SQL and security

improvements. DB2 9 builds upon and extends DB2 traditional strengths and the groundbreaking V8 in many areas: online schema evolution, Unicode, XML, DB2 family SQL, utilities, security and 64-bit virtual storage.

### **Create, Deploy and Debug DB2 9 for z/OS Native SQL Stored Procedures Using IBM Data Studio Developer**

#### Marichu Scanlon, *IBM Silicon Valley Lab*

In this presentation the topics discussed are: An overview of SQL stored procedure support in Data Studio; Developer; External SQL stored procedures; Native SQL stored procedures; Using Data Studio Developer v2.1 for: Creating a native SQL stored procedure, deploying a native SQL stored procedure, unified Debugger support for native SQL stored procedures, and additional features for native SQL stored procedures.

## **DB2 9 for Developers Only**

#### Craig Mullins, *NEON Enterprise Software*

This presentation highlights the DB2 9 for z/OS enhancements that directly impact DB2 application developers. Every release of DB2 is chock full of new features and functionality and that can make it hard to focus on those things that are most helpful for programmers. So instead of scanning volumes of manuals, you can watch this presentation distills the DB2 9 information down to cover what should be most important to programmer/analysts. Examples of areas this presentation will cover include:

- o A brief overview of DB2 9 XML capability
- o New data types and functions
- o New SQL statements like INTERSECT, EXCEPT, MERGE, and TRUNCATE
- o The ability to SELECT FROM and UPDATE, DELETE, or MERGE statement
- o Improvements to existing SQL
- o And more…

If you are a programmer wanting to learn more about DB2 9, or a DBA looking for the programmer's perspective on DB2 9, this presentation should have something to offer you.

### **What About Structure? DB2 V9 Universal Table Spaces, Tables, Indexes Compression and Row Formats**

#### Judy H. Nall, *Computer Business International, Inc.*

What About Structure? Physical properties of our table spaces, indexes and how they function have changed in DB2 9. We take a look at the changes, what might be of benefit and find any problems we might encounter along the way. Here are some of the questions we need to answer. Universal Table Spaces, a physical look and how they function. Just what are the differences, how will I benefit and is there anything I should worry about? No more Simple Tables, so now what? Getting to the physical details of what tables look like now. Indexes, compression and changes we need to know. Understand the physical look and the implications of compression on the system. Row formats, what changed and how will that benefit me? Structure is the key here, a look at physical row formats and effects. Structure suggestions, rules of thumb for use and summary of the physical changes we talked about in DB2 9.

## **DB2 Resources**

#### *IDUG Membership Benefits*

The International DB2 Users Group (IDUG) is an independent, not-for-profit, user-run organisation whose mission is to support and strengthen the information services community by providing the highest quality education and services. [Click here](http://www.idugdb2-l.org/images/PDFs/experience_idug.pdf) to see all the benefits of being a part of the IDUG community.

> **IDUG Headquarters** | 401 N. Michigan Avenue | Chicago, IL 60611 T: +1.312.321.6881 F: +1.312.673.6688 W: www.idua.org E: idua@idua.org

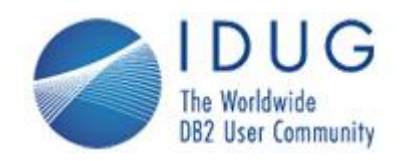

**The International DB2 Users Group (IDUG) is an independent, not-for-profit, user run organization whose mission is to support and strengthen the information services community by providing the highest quality education and services designed to promote the effective utilization of the DB2 family of products.**

**The DB2© family of products include DB2 for z/OS; DB2 for Linux, UNIX and Windows; DB2 for i; DB2 Server for VSE and VM; DB2 Express; DB2 Everyplace; and DB2-powered InfoSphere Warehouse.**